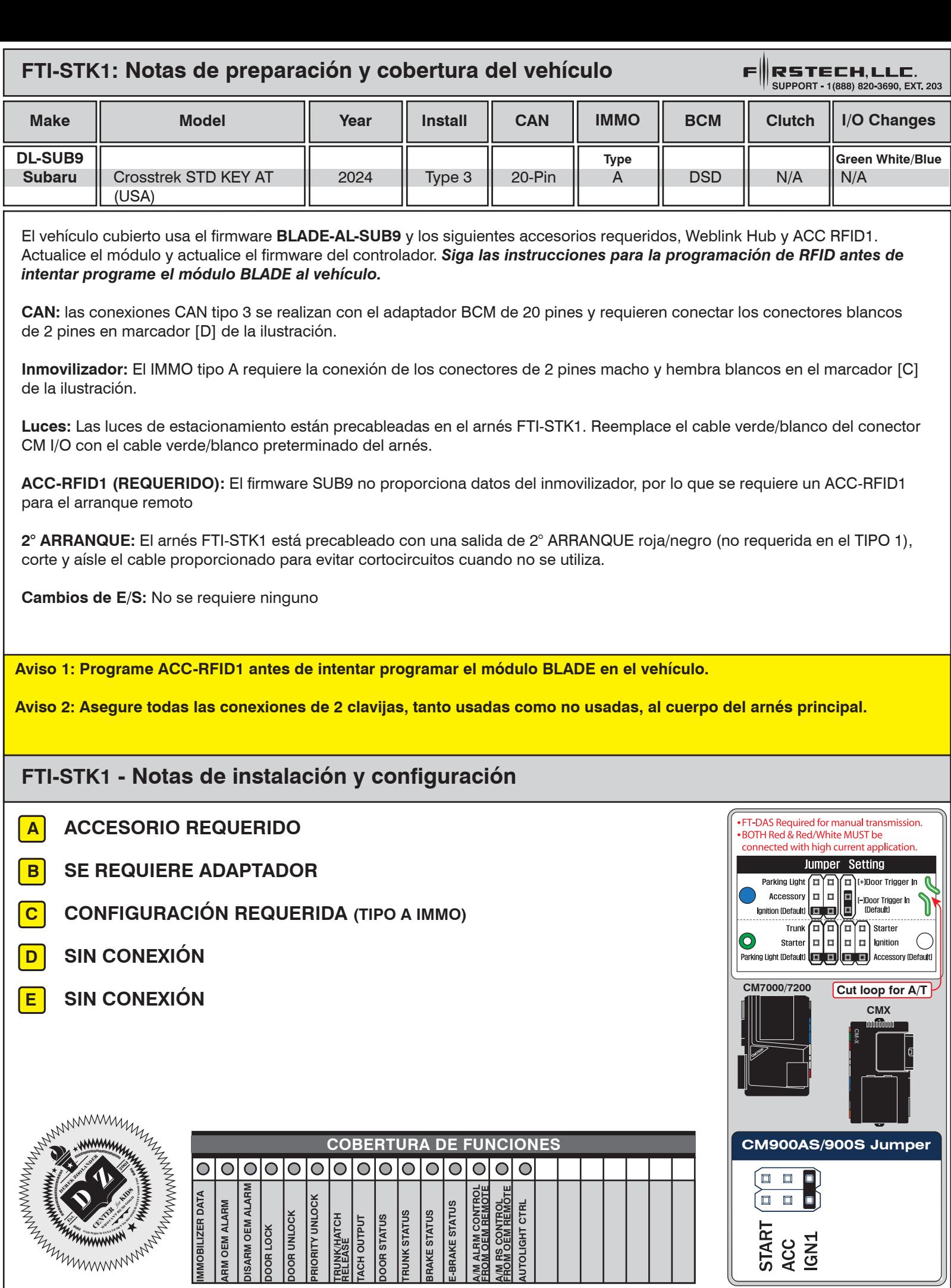

**Here**  $\overline{A}$ **HCP #3 - Ignition Property** 20  $\tau$ **EX 2** *in ∢* $\leq$  *for*

**IMMOBILIZER DATA ARM OEM ALARM DISARM OEM ALARM DOOR LOCK DOOR UNLOCK PRIORITY UNLOCK TRUNK/HATCH RELEASE TACH OUTPUT DOOR STATUS TRUNK STATUS BRAKE STATUS E-BRAKE STATUS A/M ALRM CONTROL FROM OEM REMOTE A/M RS CONTROL FROM OEM REMOTE AUTOLIGHT CTRL**

ARM OEM ALARM

RIORITY UNLOCK

**DOOR UNLOCK** 

TRUNKHATCH<br>TACH OUTPUT<br>DOOR STATUS<br>TRUNK STATUS

BRAKE STATUS

IMMOBILIZER DATA

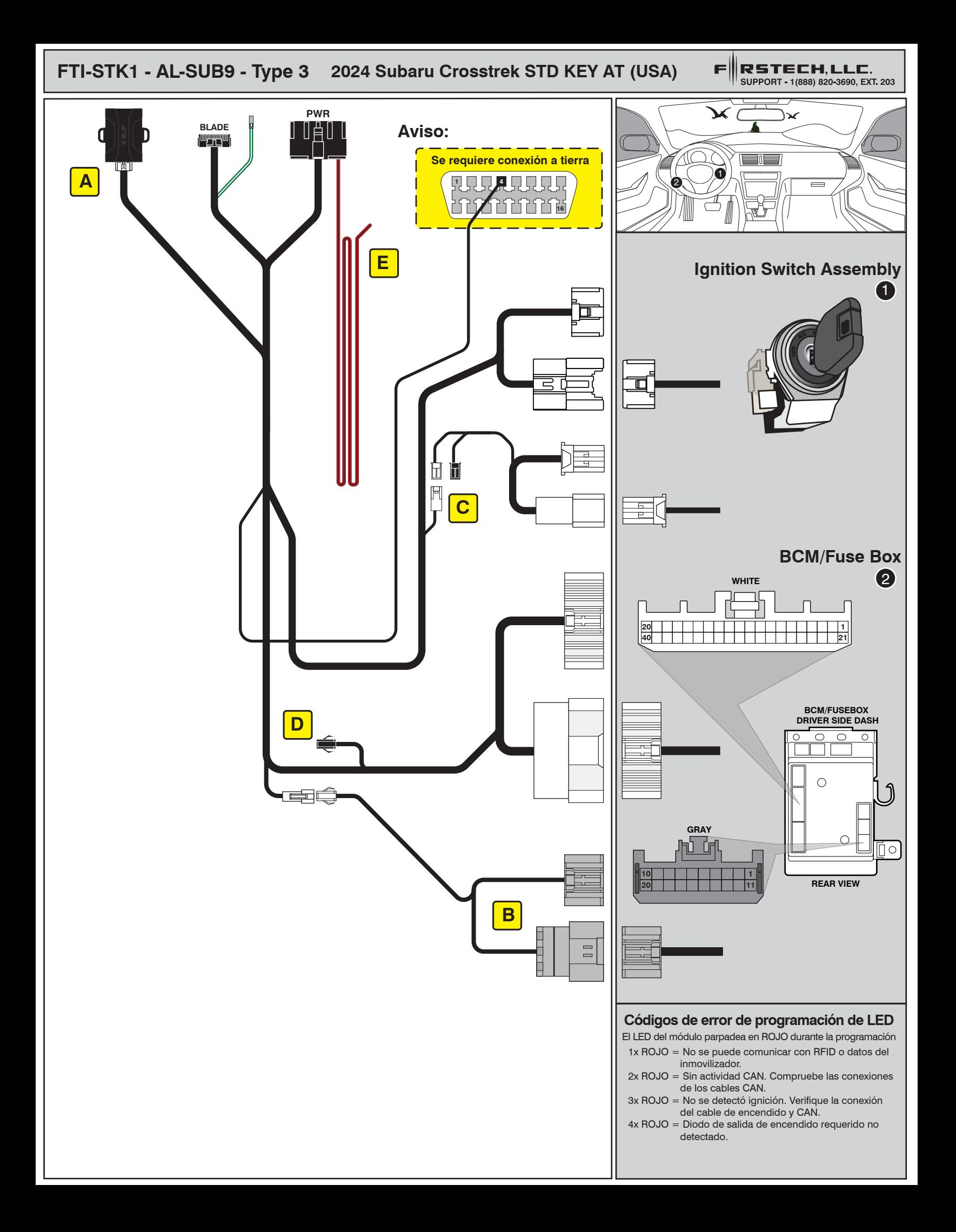

## ALL IN ONE INSTALL GUIDE

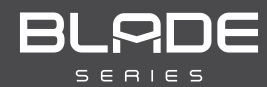

# **SUBARU**

## COM-BLADE-AL(AL)-SUB9-EN *Doc. No.: ##82344##*

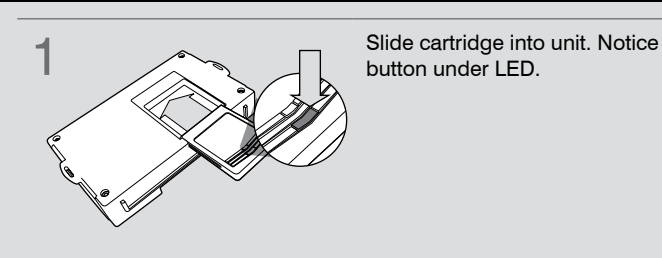

**CARTRIDGE INSTALLATION** 

**button under LED. 2** Ready for Module Programming Procedure.

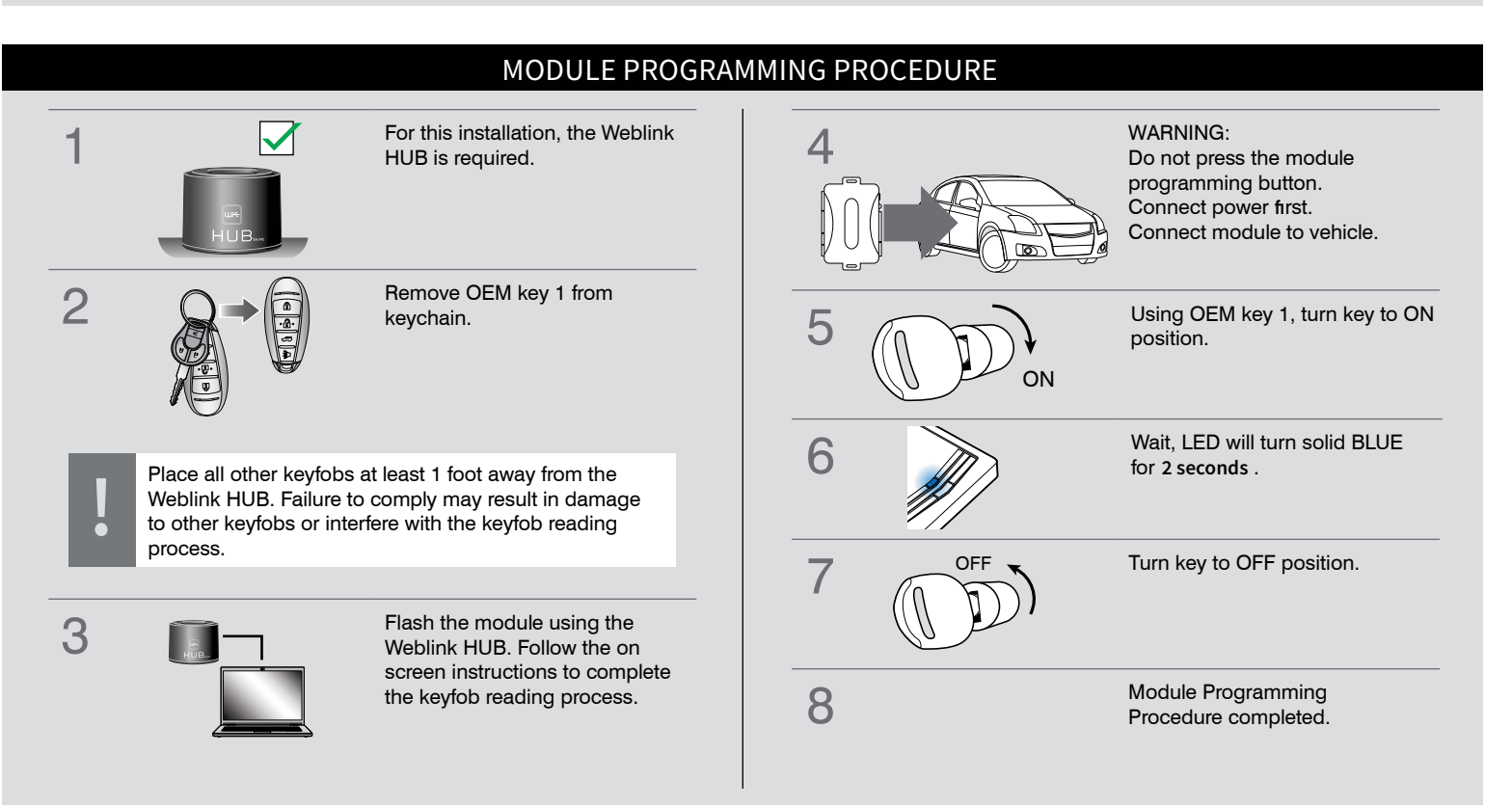